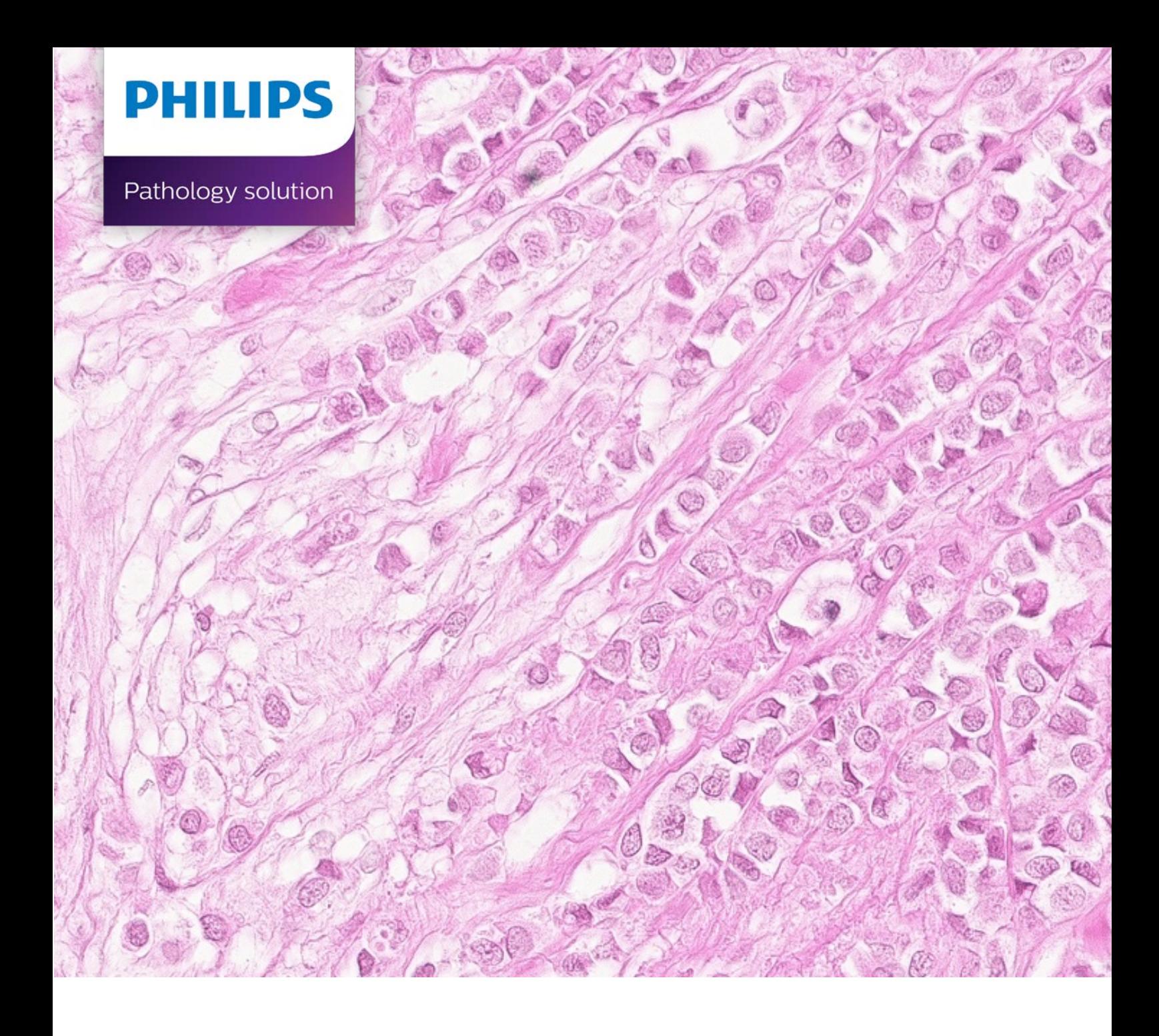

# Philips' iSyntax for Digital Pathology Image format

## **1 Introduction**

Digital pathology requires large amounts of gigapixel images to be generated, stored, and delivered with medical grade image quality and high performance to provide a seamless digital workflow. Philips uses the iSyntax format, which is leveraging Philips' leading IntelliSpace's iSyntax image representation for radiology images. The iSyntax format has distinguished features for storing pathology Whole Slide Images (WSI).

Philips is committed to an open pathology platform, enabling pathologists and researchers to unlock the power of digital pathology using Philips IntelliSite Pathology Solution (PIPS). All information and resources about the iSyntax format can be found on the Open Pathology Portal at [www.openpathology.philips.com.](https://www.openpathology.philips.com/)

## **Image pipeline overview**

The image pipeline utilized in Philips' solutions for digital pathology such as PIPS is built on iSyntax. The pipeline encompasses all the steps from creating and storing WSI data when scanning to displaying them to users. The following three steps are the main parts of the iSyntax image pipeline:

- 1. Write compression of data in the iSyntax format and storing it
- 2. Read reading of iSyntax data and decompressing it to create a source image

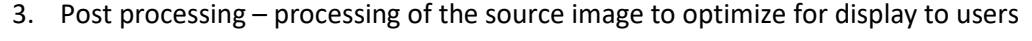

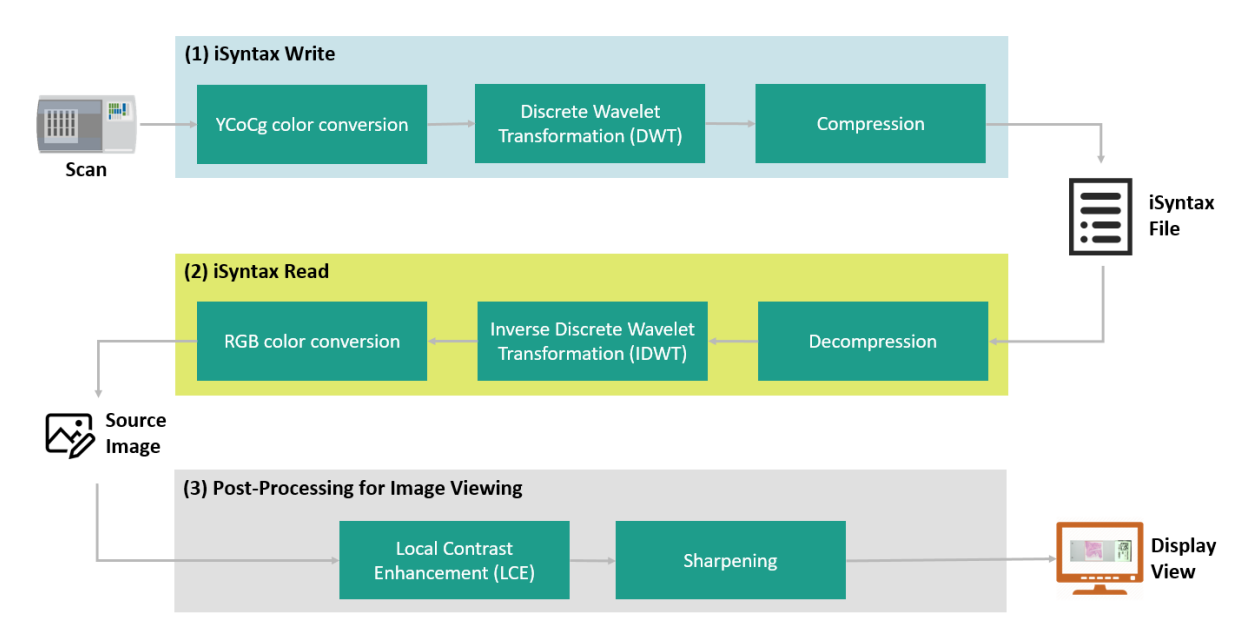

**Figure 1 iSyntax image pipeline**

## **About this document**

This document describes the file format of iSyntax, i.e. the structure of iSyntax files generated by PIPS.

For more information on the iSyntax image format, refer to the white paper 'Philips iSyntax for Digital Pathology' from Dr. Bas Hulsken, available on the webportal: [www.openpathology.philips.com/index.php/resources/#isyntax](http://www.openpathology.philips.com/index.php/resources/#isyntax)

#### **Notice**

This document contains source code, which is available as code samples compatible with Python and reference codes compatible with Octave and Matlab. The code samples/reference codes are verified with:

- Python 3.7
- Octave 5.1
- Matlab 9.8

All code samples and reference codes listed in this document are available for download from the Open Pathology Portal at [www.openpathology.philips.com.](http://www.openpathology.philips.com/)

Please note that the implementation provided in this document is for demonstration purposes and not optimized for maximum performance, nor can it handle very large inputs.

#### **Notice**

All the brand and product names are trademarks of their respective companies.

### **License**

Copyright 2020 Koninklijke Philips N.V.

Subject to the conditions recited below, a free copyright license is hereby granted to you to copy and redistribute this document as a whole only (you shall not copy or redistribute parts of this document). Your redistribution(s) of this document as a whole must retain the above copyright notice, this license and the following disclaimer.

THIS LICENSE AND THE CONTENT IN THIS DOCUMENT ARE PROVIDED "AS IS" AND ANY EXPRESS OR IMPLIED WARRANTIES, INCLUDING, BUT NOT LIMITED TO, THE IMPLIED WARRANTIES OF MERCHANTABILITY AND FITNESS FOR A PARTICULAR PURPOSE ARE DISCLAIMED. IN NO EVENT SHALL PHILIPS BE LIABLE FOR ANY DIRECT, INDIRECT, INCIDENTAL, SPECIAL, EXEMPLARY, OR CONSEQUENTIAL DAMAGES (INCLUDING, BUT NOT LIMITED TO, PROCUREMENT OF SUBSTITUTE GOODS OR SERVICES; LOSS OF USE, DATA, OR PROFITS; OR BUSINESS INTERRUPTION) HOWEVER CAUSED AND ON ANY THEORY OF LIABILITY, WHETHER IN CONTRACT, STRICT LIABILITY, OR TORT (INCLUDING NEGLIGENCE OR OTHERWISE) ARISING IN ANY WAY OUT OF THE USE OF THIS LICENSE OR DOCUMENT IN ANY FORM, EVEN IF ADVISED OF THE POSSIBILITY OF SUCH DAMAGE.

## **2 iSyntax data model**

The iSyntax data model represents the whole slide as three images:

- label image, containing slide identification information.
- macro image, providing a thumbnail view of the slide.
- Whole Slide Image (WSI), representing the tissues region of interests, which are scanned at high resolution and stored using the iSyntax compression format.

The data model also contains metadata related to the parameters necessary for image acquisition e.g. scanning protocol, DICOM attributes and acquisition attributes.

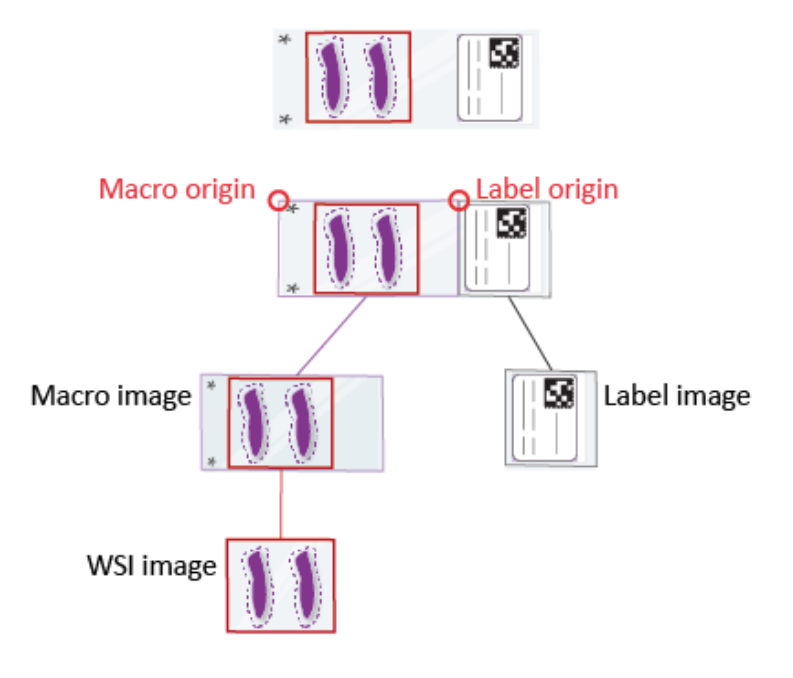

**Figure 2 Image representation by sub-images**

## **3 iSyntax file**

The iSyntax file is designed to contain both metadata and pixel data corresponding to the iSyntax data model. An iSyntax file is represented by an XML header, End of Table (EOT), optionally a seektable and codeblocks.

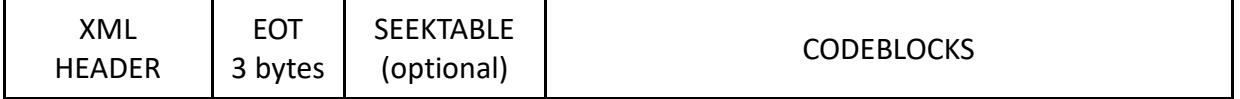

**Figure 3 Primary representation of an iSyntax file**

#### <span id="page-4-0"></span>**XML Header**

The XML Header contains the metadata related to the properties describing:

- JPEG image data for the label image, see section [Label image](#page-25-0)
- JPEG image data for the macro image, see section [Macro Image](#page-26-0)
- the WSI

The metadata is stored in UTF-8 encoded XML format. For more information, see section [XML Header.](#page-4-0)

#### **End of Table (EOT)**

The EOT is a marker to indicate that the stream containing the XML Header has ended. EOT represented by 3 characters.

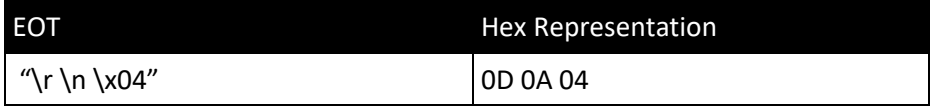

**Table 1 EOT characters**

#### **Seektable**

The Seektable is a serialized representation of the block headers as per DICOM standard. It contains the offset and size of the codeblocks.

For more information, see section [Seektable structure.](#page-23-0)

#### **Codeblocks**

The recursive Discrete Wavelet Transform (DWT) of the RAW pixel data creates a multiresolution pyramid. Each level in the pyramid is divided into N x N size codeblocks. The codeblocks contain the compressed coefficients. For more information, see section [Codeblocks.](#page-18-0)

Note that the size of the codeblock may vary from scanner to scanner. You can get the size of the codeblock from the XML header in UFS\_IMAGE\_DIMENSION\_RANGE in UFSImageBlockHeaderTemplate dataobject. For more information, see section [Image Dimension Ranges.](#page-14-0)

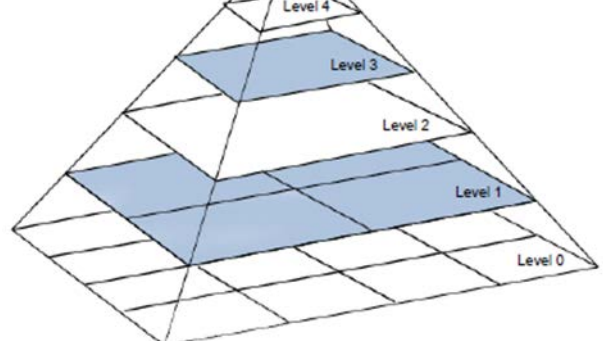

**Figure 4 WSI-images pyramid representation**

## **4 XML Header**

The XML Header contains the metadata related to the properties describing the WSI and the JPEG image data for both label image and macro image The metadata is stored in UTF-8 encoded XML format.

The XML Header of the iSyntax file uses three different types of nodes: leaf nodes, branch nodes and array nodes, see [Node types.](#page-6-0)

The root node is a branch node, type 'DataObject' and named 'DPUfsImport'. For more information, see sectio[n DPUfsImport node.](#page-9-0)

### <span id="page-6-0"></span>**Node types**

#### **Leaf node**

A leaf node is a node with no child nodes. Generally, a leaf node contains an element named 'Attribute'. Each leaf node contains four attributes in the same order: Name, Group, Element and PMSVR.

Example of a leaf node:

```
<Attribute Name="DICOM_MANUFACTURER" Group="0x0008" Element="0x0070"
PMSVR="IString">PHILIPS</Attribute>
```
#### **Branch node**

A branch node is a node with child nodes, it contains leaf nodes. Generally, a branch node contains an element named 'DataObject' and has one attribute: 'ObjectType'.

Example of a branch node:

```
<DataObject ObjectType="DPScannedImage">
…
…
</DataObject>
```
#### **Array node**

Array nodes contains one or more similar type of leaf/branch nodes.

Example of an array node

```
<Attribute Name="UFS_IMAGE_DIMENSION_RANGES" Group="0x301d" Element="0x200a"
PMSVR="IDataObjectArray">
    <Array>
       <DataObject ObjectType="UFSImageDimensionRange">
          <Attribute Name="UFS_IMAGE_DIMENSION_RANGE" Group="0x301d" Element="0x200b"
PMSVR="IUInt32Array">0 1 9215</Attribute>
       </DataObject>
       <DataObject ObjectType="UFSImageDimensionRange">
          <Attribute Name="UFS_IMAGE_DIMENSION_RANGE" Group="0x301d" Element="0x200b"
PMSVR="IUInt32Array">0 1 8191</Attribute>
       </DataObject>
```
4555 207 43941\_2020\_04\_24

1555 207 43941\_2020\_04\_24

```
 <DataObject ObjectType="UFSImageDimensionRange">
          <Attribute Name="UFS_IMAGE_DIMENSION_RANGE" Group="0x301d" Element="0x200b"
PMSVR="IUInt32Array">0 1 2</Attribute>
       </DataObject>
       <DataObject ObjectType="UFSImageDimensionRange">
          <Attribute Name="UFS_IMAGE_DIMENSION_RANGE" Group="0x301d" Element="0x200b"
PMSVR="IUInt32Array">0 1 3</Attribute>
       </DataObject>
       <DataObject ObjectType="UFSImageDimensionRange">
           <Attribute Name="UFS_IMAGE_DIMENSION_RANGE" Group="0x301d" Element="0x200b"
PMSVR="IUInt32Array">0 1 3</Attribute>
       </DataObject>
     </Array>
</Attribute>
```
### **Metadata attributes**

All the attributes with a name starting with 'DICOM' are taken from the DICOM standard. For these attributes, the Group and Element form the 4-byte DICOM tag.

All the attributes with a name not starting with 'DICOM' are tags which do not exist in the DICOM standard. These are Philips private tags, required for specifying the digital pathology WSI format.

Attributes are composed of:

- Name: the name of the attribute.
- Group: in the format (0xXXXX) in hexadecimal value.
- Element: in the format (0xXXXX) in hexadecimal value,
- PMSVR: describes the data type and format of the attribute value.
- Value: contains the attribute's data.

Group and Element identify an attribute.

The basic attribute structure is:

<Attribute Name="DICOM\_MANUFACTURER" Group="0x0008" Element="0x0070" PMSVR="IString">PHILIPS</Attribute>

The following table shows the list of attributes with group tag, element tag and value type.

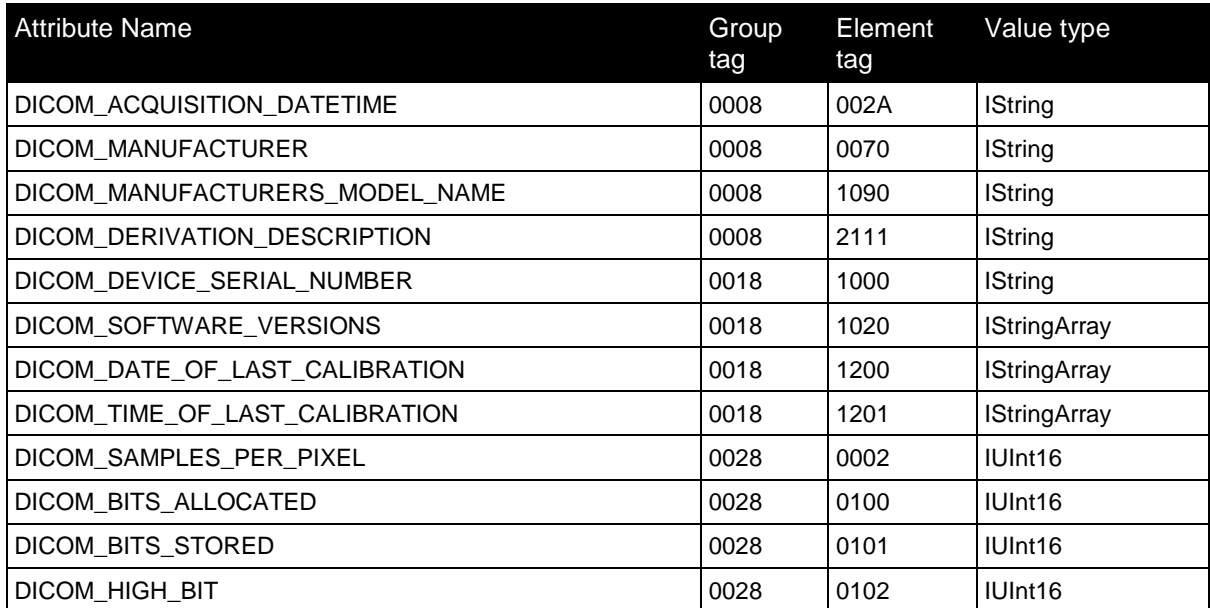

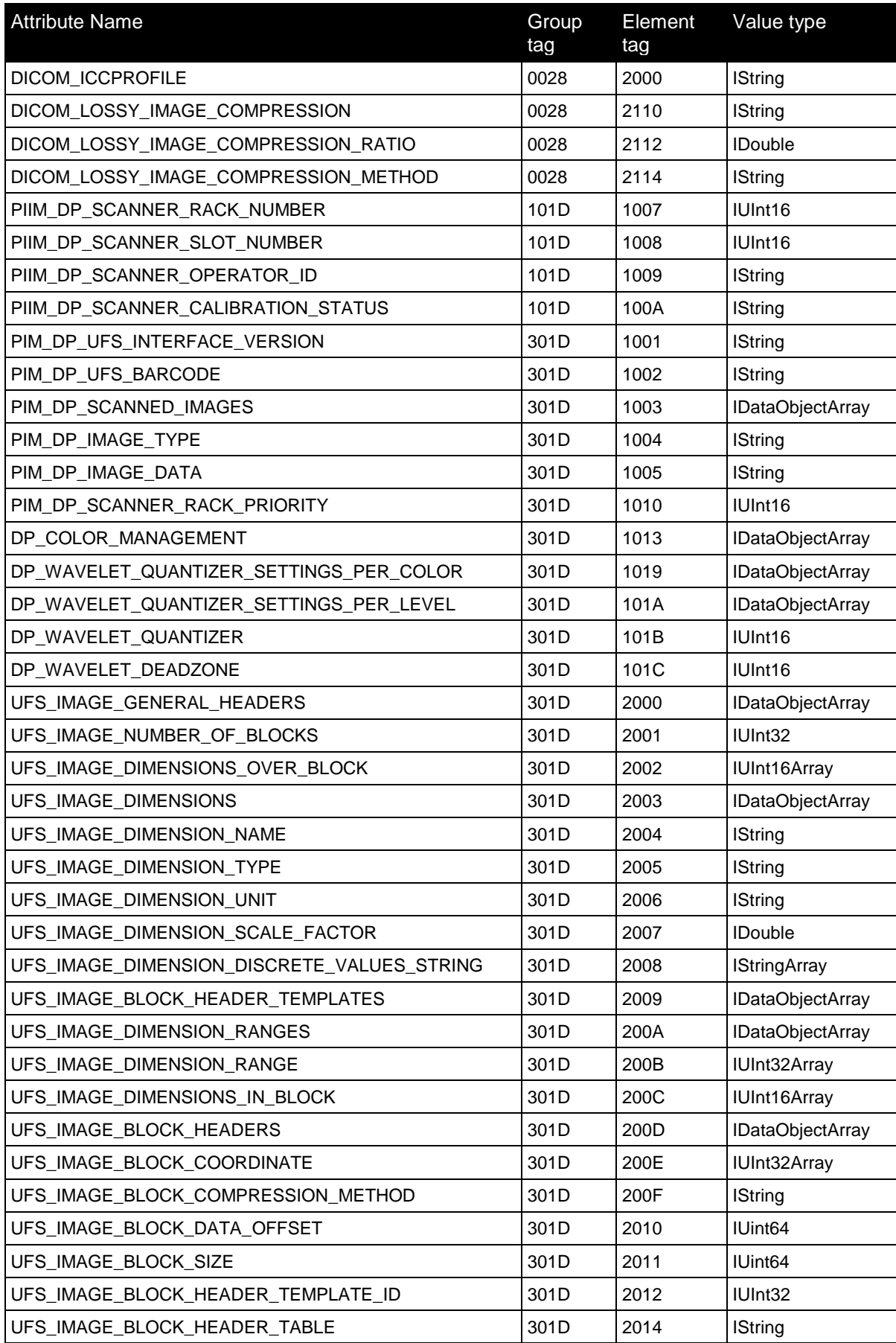

**Table 2 List of Attributes**

#### <span id="page-9-0"></span>**DPUfsImport node**

De DPUfsImport node is the root node with the structure:

<DataObject ObjectType="DPUfsImport">

#### … </DataObject>

…

The following table shows the child nodes part of the DPUfsImport.

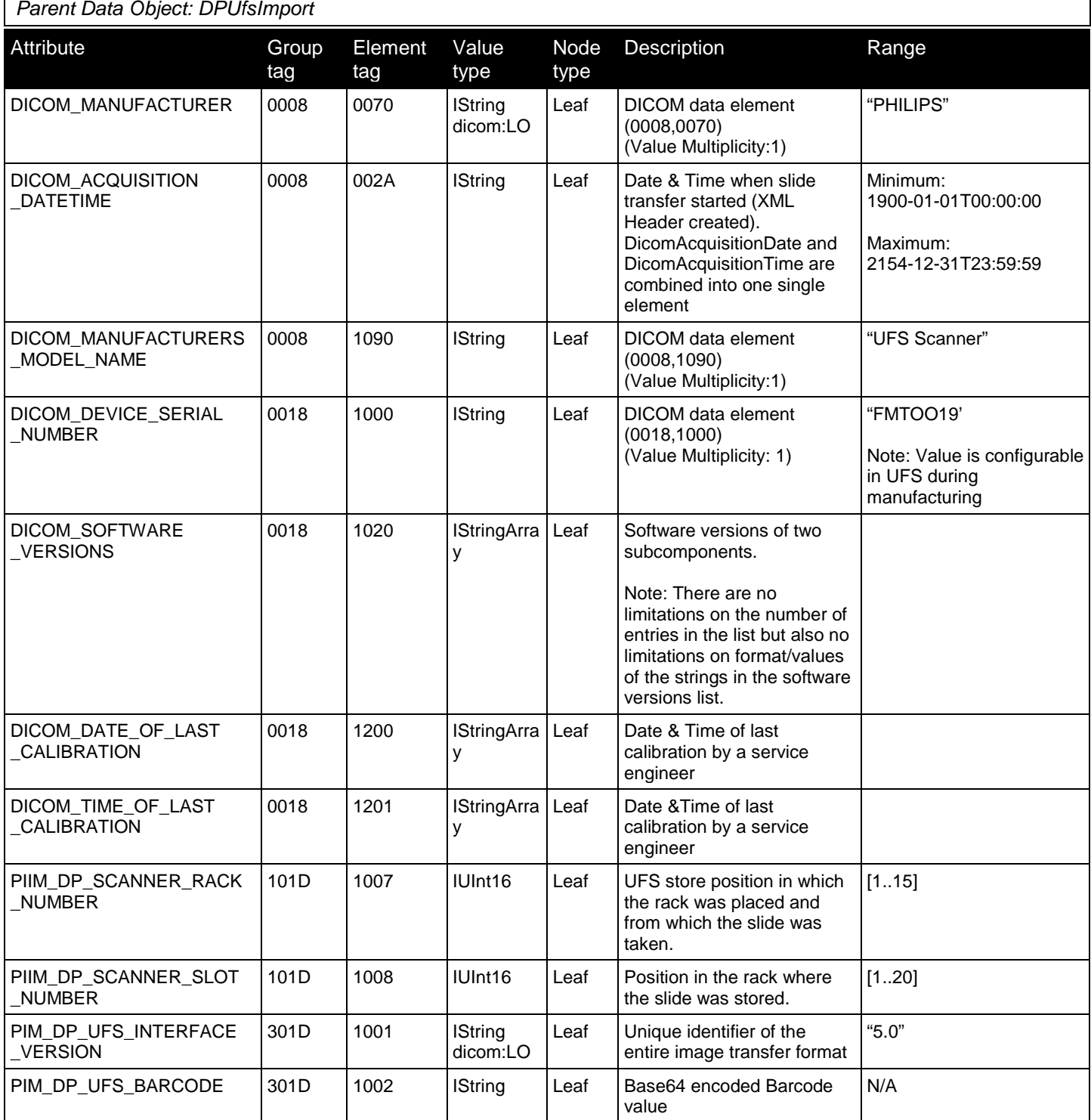

┑

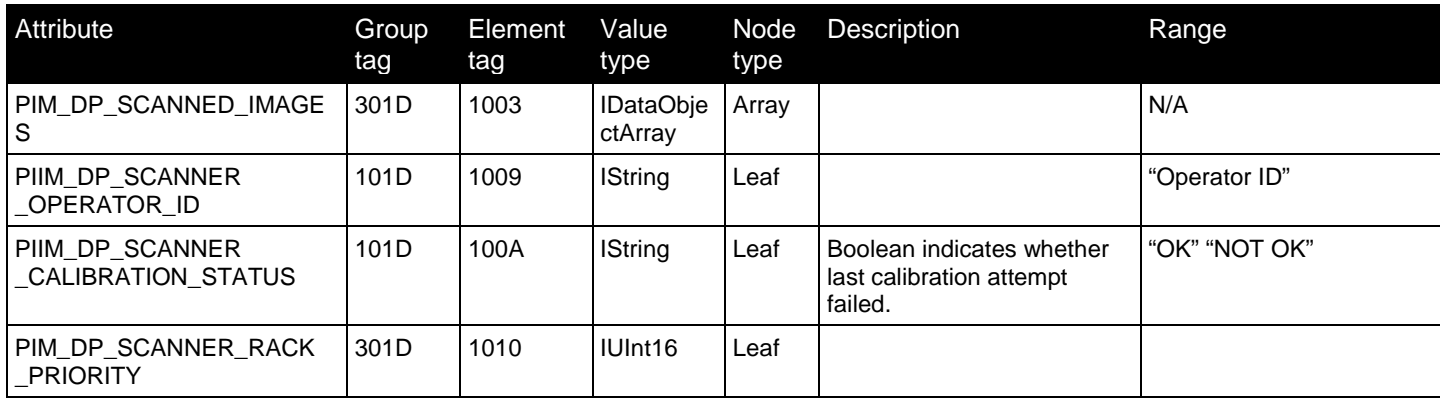

**Table 3 DPUfsImport node attributes**

### <span id="page-10-0"></span>**Scanned Image node**

*Parent Data Object: DPScannedImage*

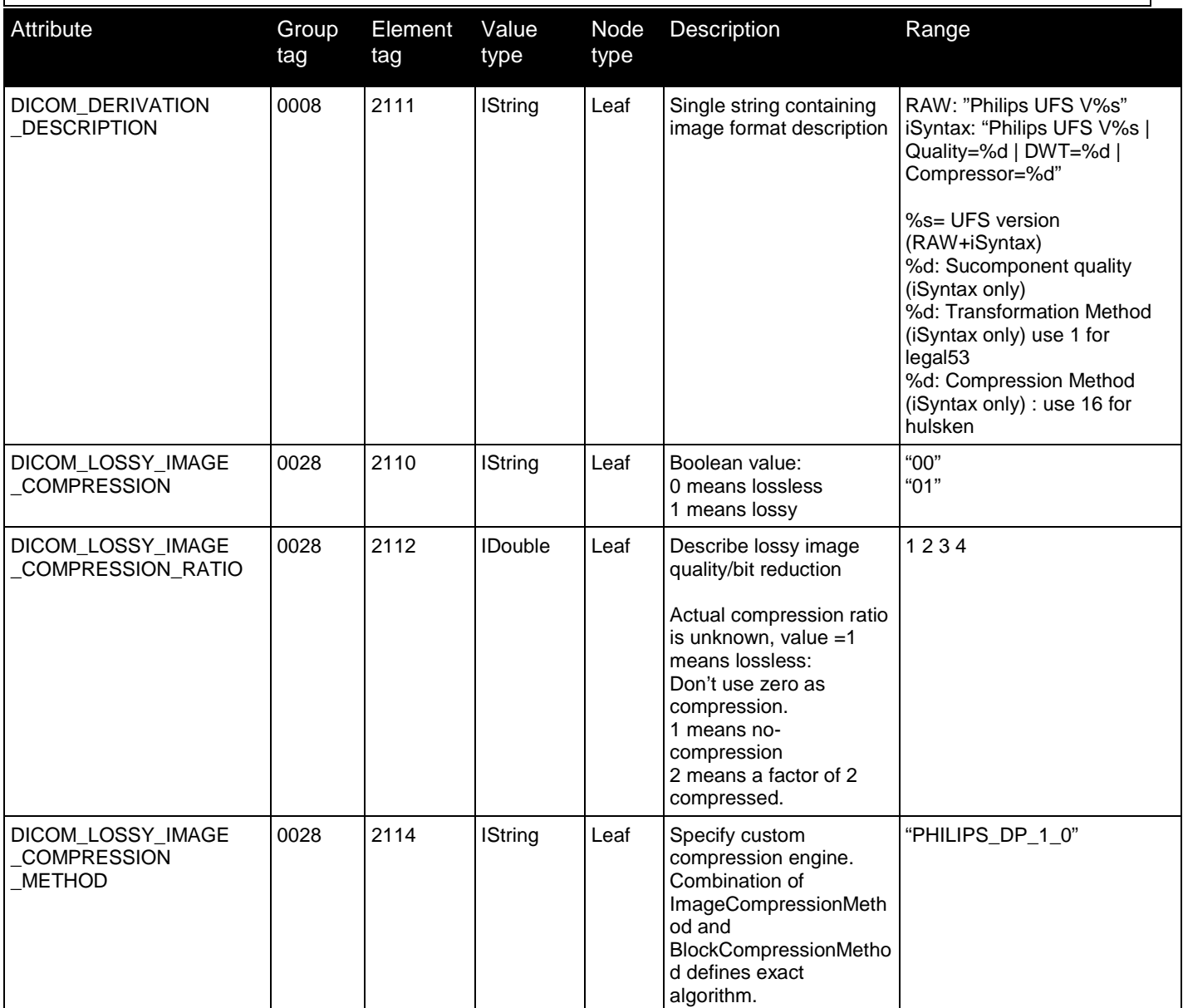

| Attribute                                       | Group<br>tag | Element<br>tag | Value<br>type               | Node<br>type | Description                                                                                                    | Range                                                                                                    |  |
|-------------------------------------------------|--------------|----------------|-----------------------------|--------------|----------------------------------------------------------------------------------------------------|----------------------------------------------------------------------------------------------------|--|
| PIM_DP_IMAGE_TYPE                               | 301D         | 1004           | <b>IString</b>              | Leaf         | Identifies the image type:<br>Macro, label, WSI                                                                                                    | "MACROIMAGE"<br>"LABELIMAGE"<br>"WSI"                                                                                                    |  |
| PIM_DP_IMAGE_DATA                               | 301D         | 1005           | <b>IString</b>              | Leaf         | Contains encoded JPEG<br>file of Label Image or<br>Macro Image                                                                                                    | <b>NA</b>                                                                                                    |  |
| DP_COLOR<br><b>MANAGEMENT</b>                   | 301D         | 1013           | <b>IDataObje</b><br>ctArray | Array        | Specify color<br>management per image.                                                                                                    | At most 1 color management<br>object is available per<br>scanned image.                                                                                                    |  |
| DP_WAVELET<br>_QUANTIZER_SETTINGS_<br>PER_COLOR | 301D         | 1019           | <b>IDataObje</b><br>ctArray | Array        | Per color component a<br>list of quantizer settings.<br>First entry belongs to<br>first color component<br>etc The typical order<br>for colors is either Y-Co-<br>Cg or R-G-B                                                                                                    | Typical 2 objects: first for<br>luminance, second for the<br>other color components. Only<br>applicable to WSI.                                                                     |  |
| UFS_IMAGE_GENERAL<br><b>HEADERS</b>             | 301D         | 2000           | <b>IDataObje</b><br>ctArray | Array        | General settings<br>regarding the WSI data<br>stream.<br>Image General headers<br>is allowed to contain only<br>one Image General<br>Header.                                                                                                    | <b>NA</b>                                                                                                    |  |
| UFS_IMAGE_BLOCK<br>HEADER_TEMPLATES             | 301D         | 2009           | <b>IDataObje</b><br>ctArray | Array        | Settings shared by all<br>block headers, can be<br>overridden in individual<br>block headers.<br>Describes properties<br>common to all image<br>blocks(tiles). The<br>common properties are<br>all properties, except the<br>coordinate of the Image<br>block (tile). Image Block<br>Header templates is<br>allowed to contain only<br>one Image Block Header<br>Template. | $N=1$<br>Multiple templates may exit:<br>Each ImageBlockHeader<br>might reference to one of<br>these templates. A block<br>header can be fully described<br>by its content.         |  |
| UFS_IMAGE_BLOCK<br><b>HEADERS</b>               | 301D         | 200D           | <b>IDataObje</b><br>ctArray | Array        | Contains one<br>ImageBlockHeader<br>object for each image<br>block in the image. The<br>order of Image Block<br>Header objects in the list<br>corresponds to the order<br>of the image block pixel<br>data in the WSI data<br>stream.                                                                                                    | 1n<br>ImageBlockHeaders and<br>ImageBlockheadertable are<br>mutually exclusive; exactly<br>one must be present<br>N must equal to<br>ImageNumberOfBlocks                            |  |
| UFS_IMAGE_BLOCK<br>HEADER_TABLE                 | 301D         | 2014           | <b>IString</b>              | Leaf         | Similar to<br>ImageBlockHeaders<br>except that each<br>ImageBlockHeader is in<br>binary format: the entire<br>table is base64 encoded.                                                                                                    | ImageBlockHeaders and<br>ImageBlockHeaderTable are<br>mutually exclusive; exactly<br>one must be present.<br>Number of<br>ImageBlockHeaders must<br>equal to<br>ImageNumberOfBlocks |  |

**Table 4 DPScannedImage node attributes**

#### **Image General Header**

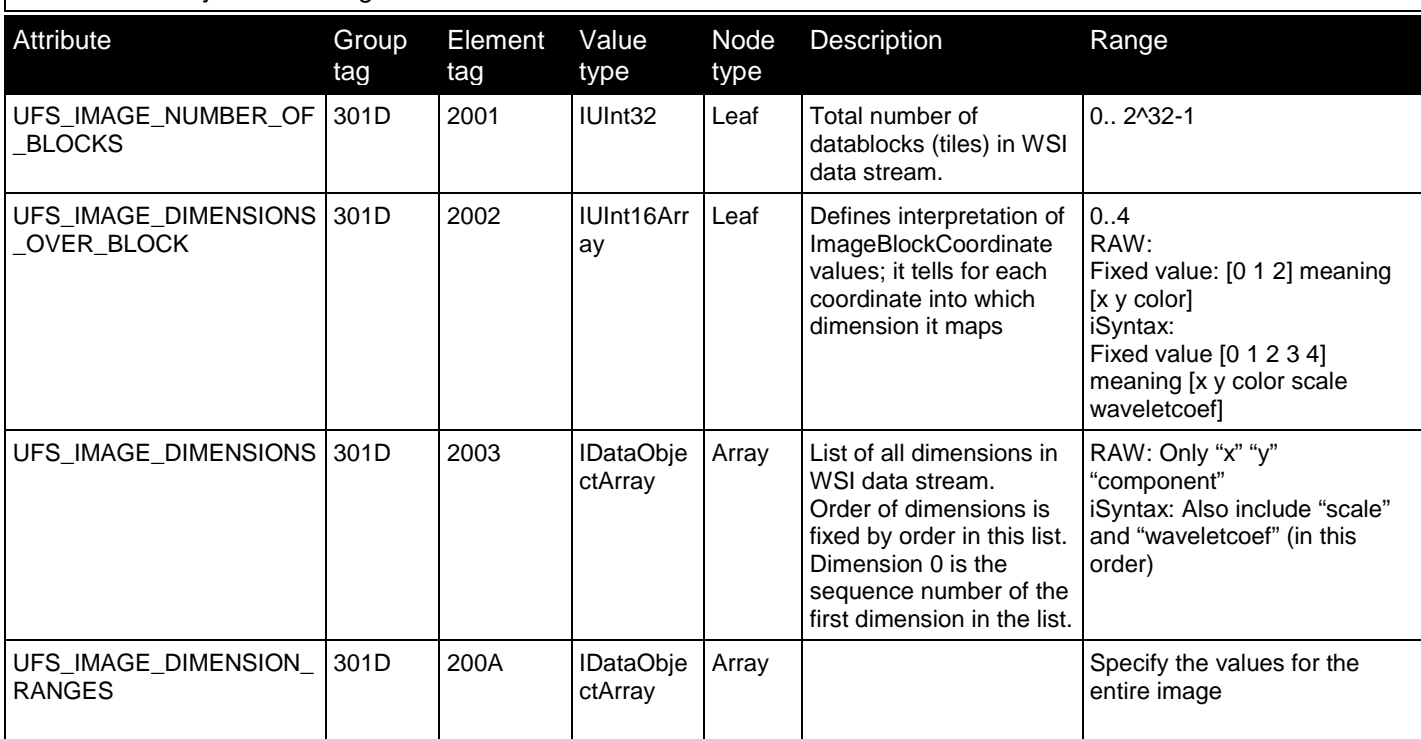

*Parent Data Object: UFSImageGeneralHeader*

**Table 5 UFSImageGeneralHeader node attributes**

### <span id="page-12-0"></span>**Image Dimensions**

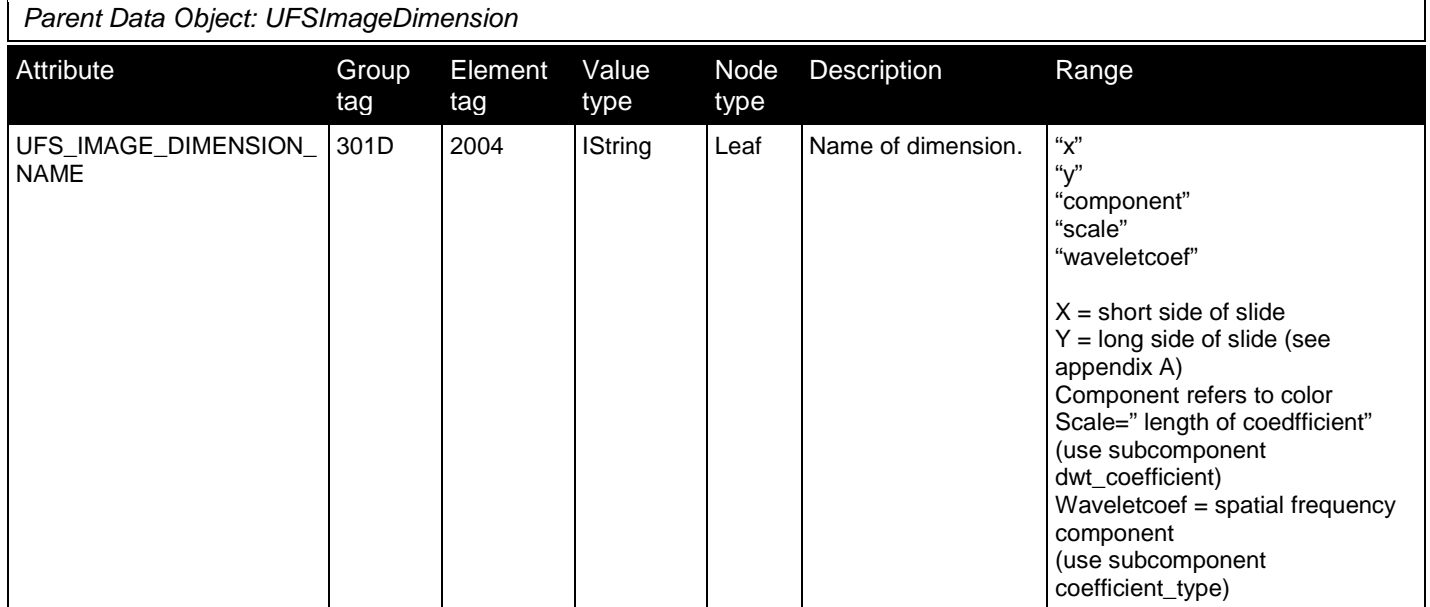

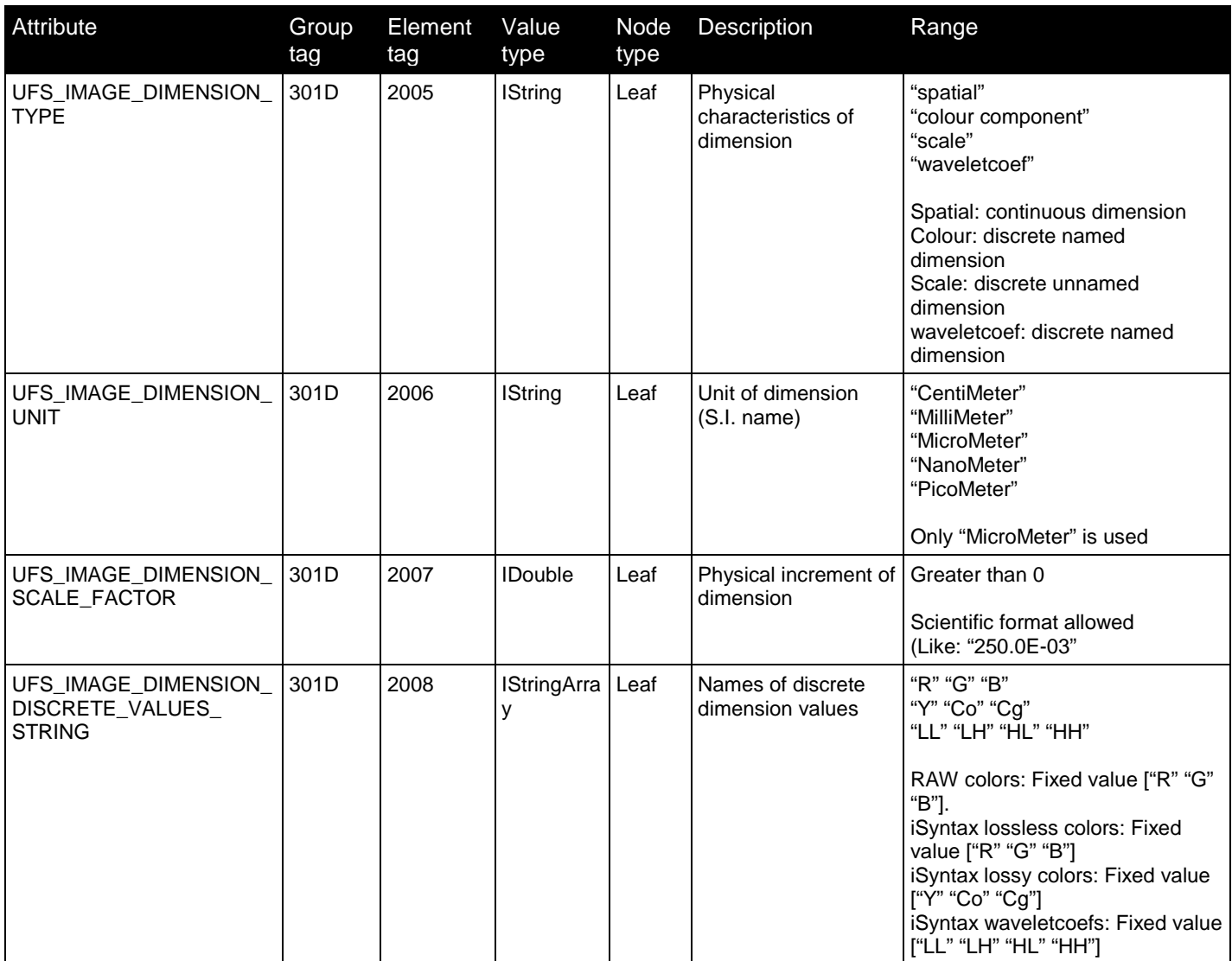

**Table 6 UFSImageDimension node attribute**

#### <span id="page-14-0"></span>**Image Dimension Ranges**

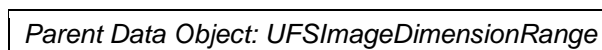

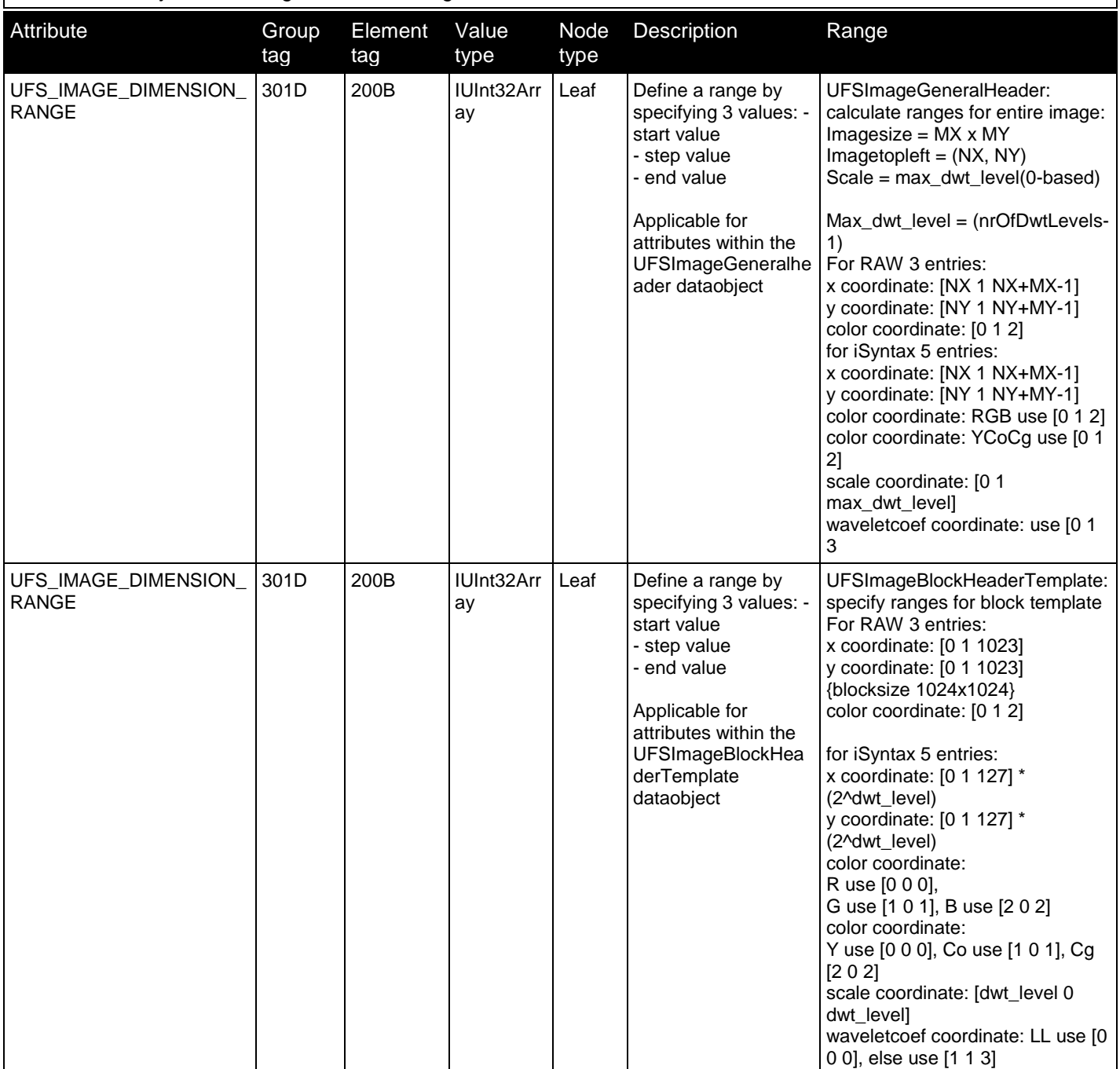

**Table 7 UFSImageDimension node attribute**

#### <span id="page-15-0"></span>**Block Header Templates**

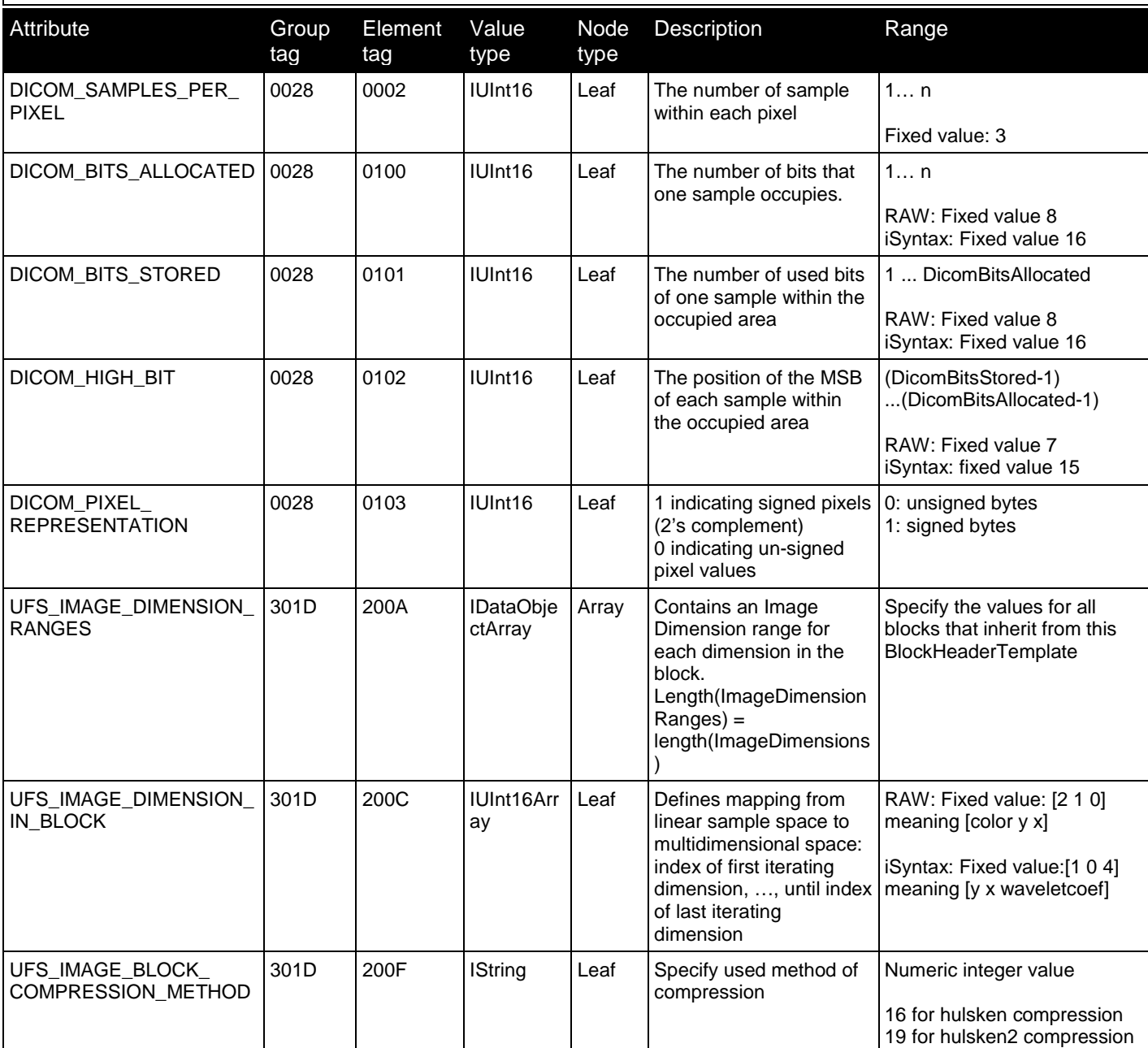

*Parent Data Object: UFSImageBlockHeaderTemplate*

**Table 8 UFSImageBlockHeaderTemplate node attribute**

#### **Block Headers**

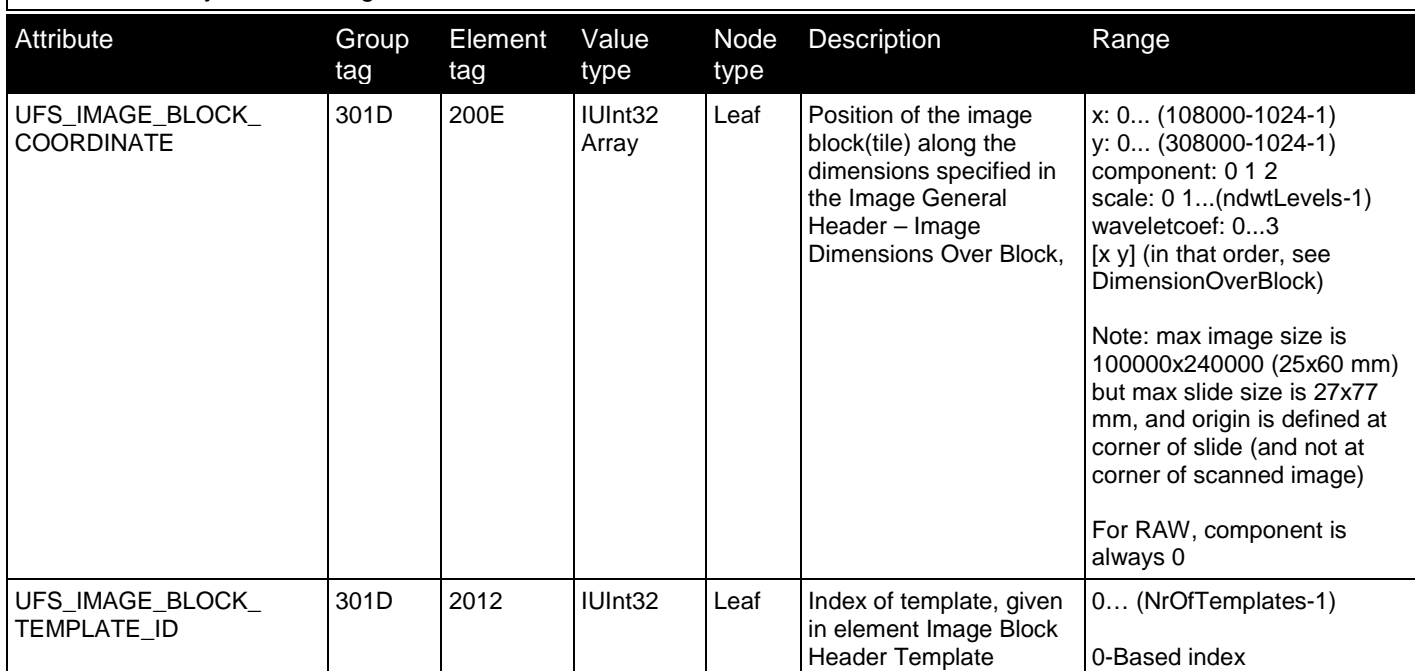

*Parent Data Object: UFSImageBlockHeader*

**Table 9 UFSImageBlockHeader node attribute**

#### **Image Color Management**

*Parent Data Object: DPColorManagement*

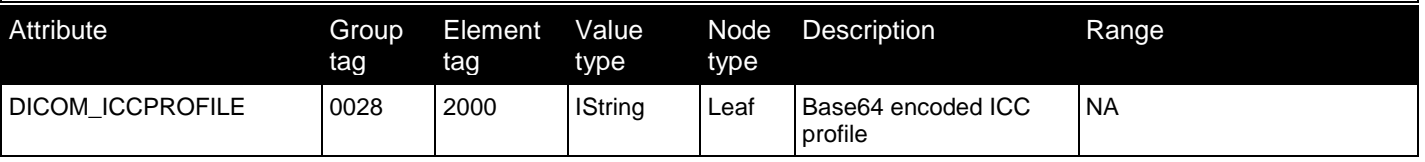

**Table 10 DPColorManagement node attribute**

#### **Wavelet Quantizer Setting**

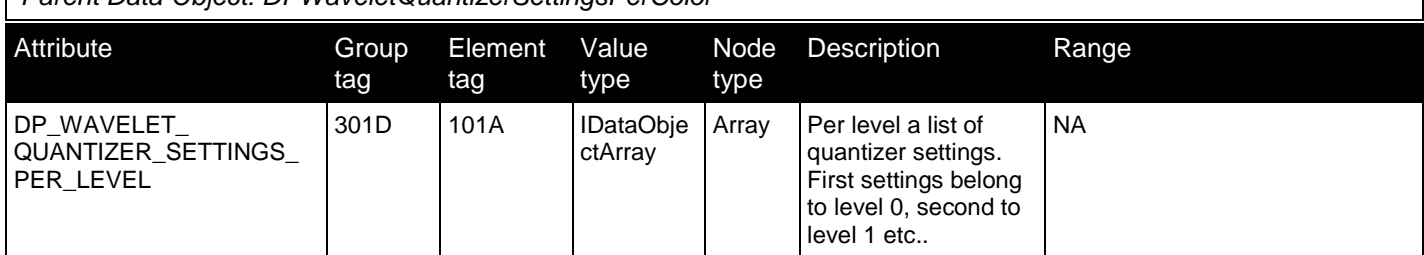

*Parent Data Object: DPWaveletQuantizerSettingsPerColor*

**Table 11 DPWaveletQuantizerSettingsPerColor node attribute**

#### **Wavelet Quantizer Setting Per Level**

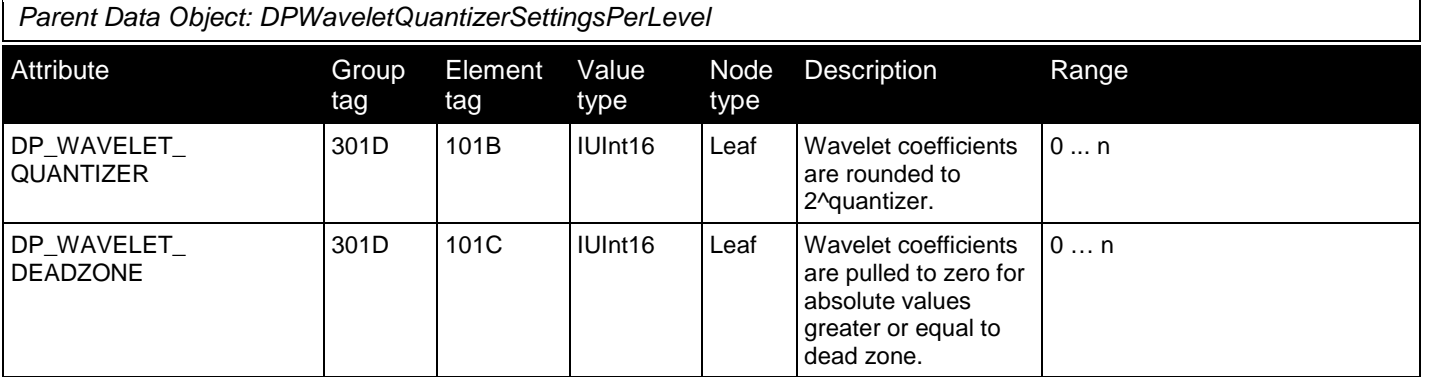

**Table 12 DPWaveletQuantizerSettingsPerLevel node attribute**

## <span id="page-18-0"></span>**5 Codeblocks**

The codeblocks section in the iSyntax file contains the compressed pixel data for the WSI. This data is generated by a recursive DWT of the original image to create the multiresolution pyramid.

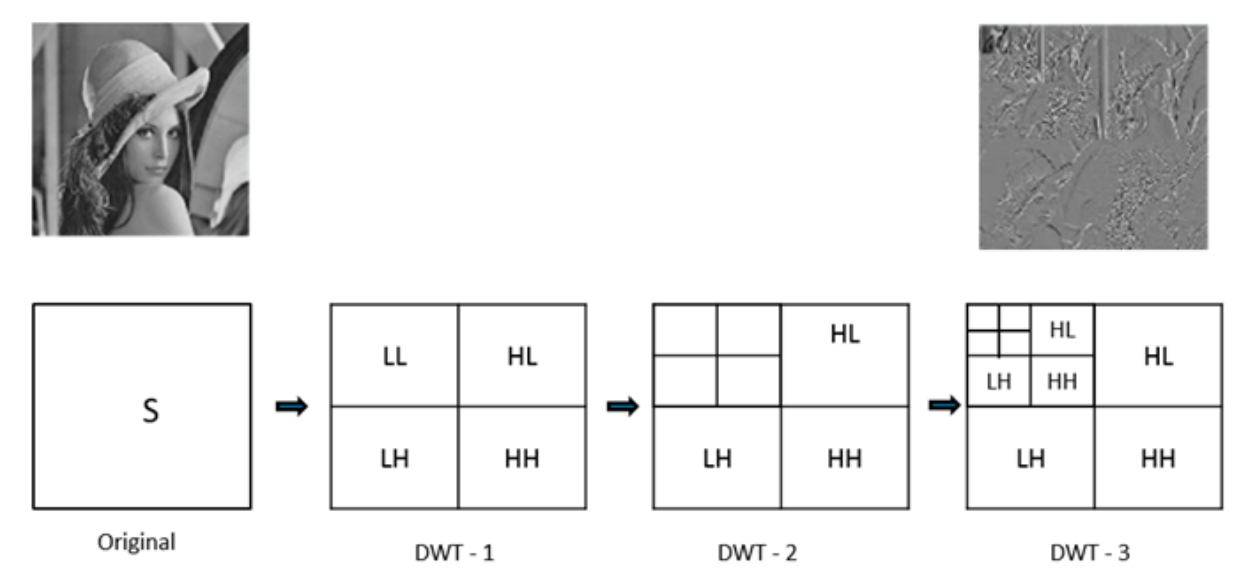

**Figure 5 Three level recursive DWT**

The transformed coefficients HL, LH and HH are spatially aligned and merged together to one block [HL, LH, HH]. After merging, the LL and [HL, LH, HH] are divided into codeblocks of the respective color channels. Each codeblock is compressed using the Hulsken compression method.

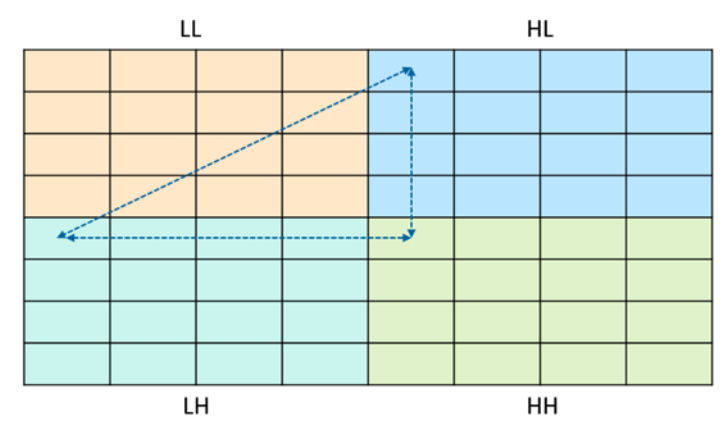

**Figure 6 Spatially aligned coefficient blocks (HL, LH, HH)**

All the attributes describing the WSI are part of the data object 'ScannedImage'. For more information see the table in section **Scanned Image node** where image type (PIM\_DP\_IMAGE\_TYPE) will be 'WSI'.

## **Codeblock structure**

Each codeblock starts with a DICOM sequence tag (0xFF FE, 0xE0 00) followed by data size of 4 bytes. The codeblock contains the compressed coefficients of the WSI. All codeblocks data varies in size.

All values are stored in little-endian representation.

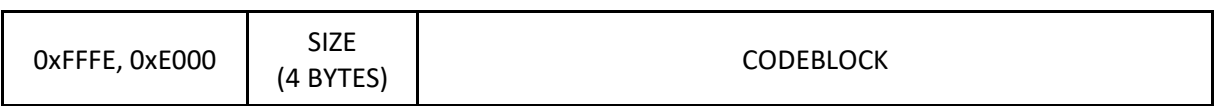

**Figure 7 Codeblock structure**

## **Codeblock packaging scheme**

An iSyntax file is composed of

- *XML header*: metadata related to the properties describing the WSI and other properties.
- *EOT*: 3 characters' marker to delimit the XML Header and pixel data part.
- *Start of pixel data*: DICOM tag (0x7FE0, 0x0010) followed by a 4-byte length of pixel data. Usually this will be filled with (0xFFFF, 0xFFFF) which means unknown length. It's the start of the pixel data.
- *Seektable*: DICOM serialized HeaderBlocks (optional).
- *Codeblocks*: the compressed coefficients.

All values are stored in little-endian representation

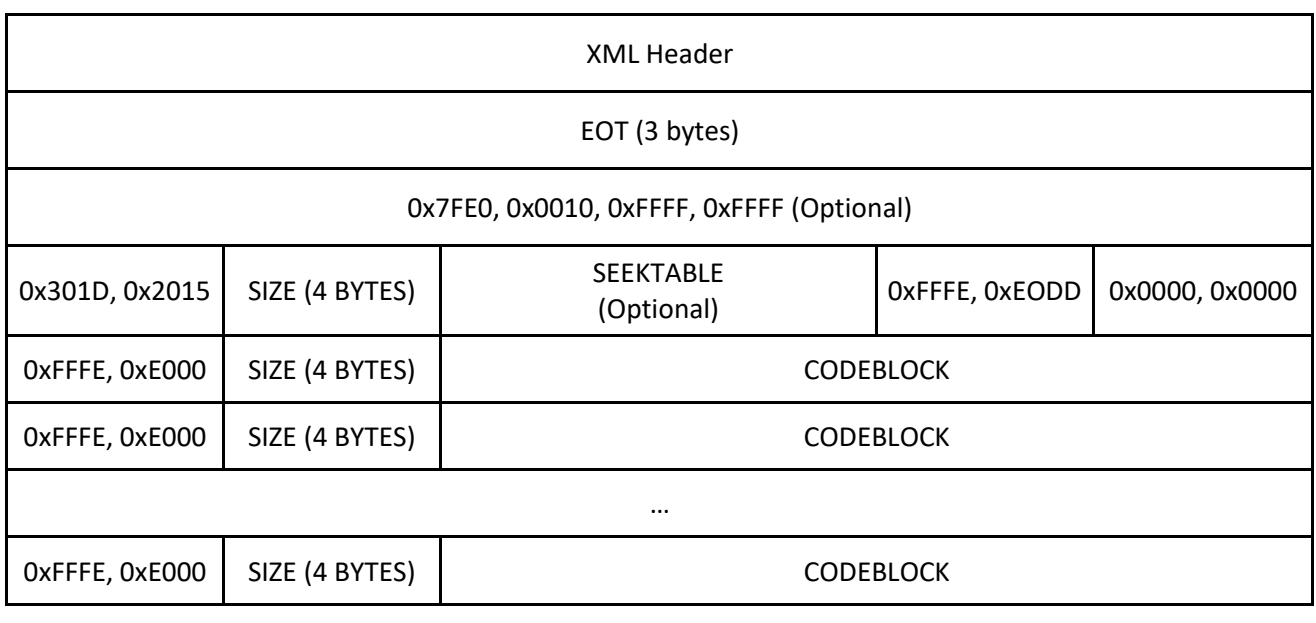

**Figure 8 iSyntax file detailed representation**

After the DWT, the coefficients data is divided into 128x128 size codeblocks. These codeblocks are packaged in the iSyntax files in a specific order.

#### For each block in LL

- Per Channel: Y, Co, Cg
	- Per Level: NumLevels to 0 (increasing resolution)
		- Per Spatially aligned block: Block 1, ......., N
			- HL, LH, HH: coefficients
	- $\blacksquare$  LL block

#### **Figure 9 Packaging order**

The codeblocks lay on a grid, which can span a significantly larger area than the area that is scanned by the UFS. This grid is a rounded multiple of the block dimensions of the top image in the base image coordinates. Every grid of a higher level is reduced by factor of 2. The codeblocks are written from left to right, from top to bottom, from top level to base level and finally the first to last color channel.

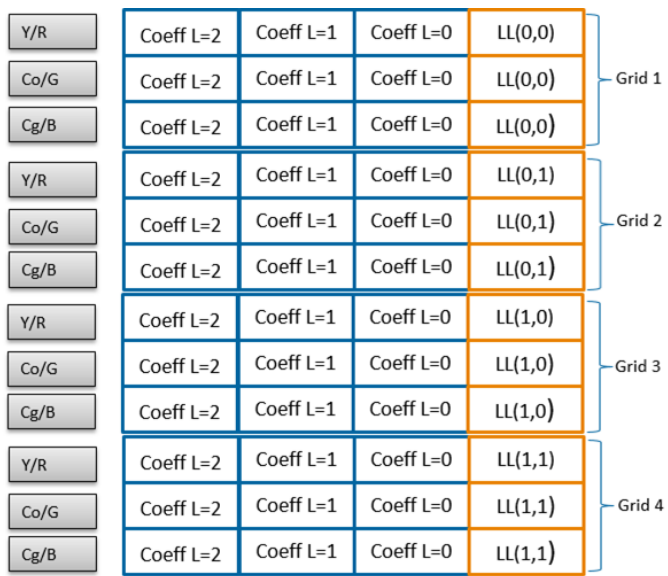

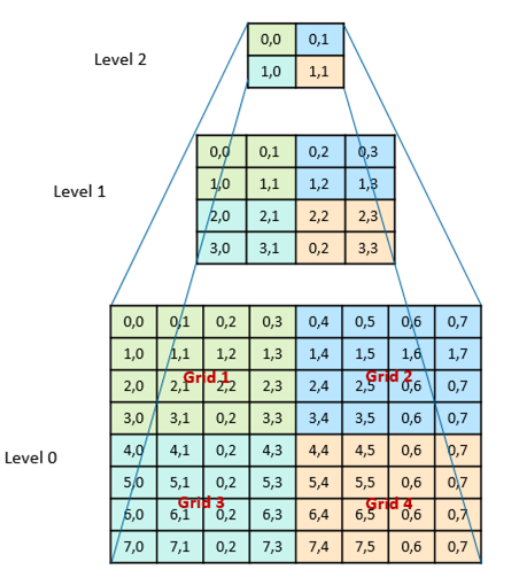

<span id="page-20-0"></span>**Figure 10 Packaging structure**

## <span id="page-21-0"></span>**Image block header structure**

The attribute UFS\_IMAGE\_BLOCK\_HEADER\_TABLE (301D, 2014) for WSI's, contain the base64 encoded DICOM serialized block header values. This attribute contains the information of all block headers.

Each codeblock contains a block header, which is required to locate the codeblock in a file. A block header is composed of:

- *Block Coordinates*: composed of x coordinate, y coordinate, color channel, scale (dwt level), Coefficient (0 for LL, 1 for HL, LH, HH).
- *Block data offset*: file offset for codeblock.
- *Block Size*: size of the codeblock.
- *Block Header Template Id*: the properties common to all codeblocks (image blocks). See the table in sectio[n Block Header Templates.](#page-15-0)

| <b>Size</b><br>4 Bytes       | <b>Block</b><br><b>Header 1</b>           | <b>Block</b><br><b>Header 2</b> | <b>Block</b><br><b>Header 3</b>  | <b>Block</b><br>$\cdots$<br><b>Header 4</b> | $\cdots$                | <b>ALL</b>                      | <b>Block</b><br><b>Header N</b> |                        |  |  |  |  |  |  |
|------------------------------|-------------------------------------------|---------------------------------|----------------------------------|---------------------------------------------|-------------------------|---------------------------------|---------------------------------|------------------------|--|--|--|--|--|--|
|                              |                                           |                                 |                                  |                                             |                         |                                 |                                 |                        |  |  |  |  |  |  |
|                              | Sequence element                          | <b>Block Coordinates</b>        |                                  |                                             |                         |                                 |                                 |                        |  |  |  |  |  |  |
| <b>FFFE, E000</b><br>4 bytes | Size of block<br>4 bytes<br>$(size = 72)$ | 301D,200E<br>4 bytes            | Size<br>4 bytes<br>$(size = 20)$ | X coordinate<br>4 bytes                     | Y coordinate<br>4 bytes | Color<br>Component<br>4 bytes   | Scale<br>4 bytes                | Coefficient<br>4 bytes |  |  |  |  |  |  |
| <b>Block Data Offset</b>     |                                           |                                 |                                  | <b>Block Size</b>                           |                         | <b>Block Header template Id</b> |                                 |                        |  |  |  |  |  |  |
| 301D, 2010<br>4 bytes        | <b>Size</b><br>4 bytes<br>$(size = 8)$    | Value<br>8 bytes                | 301D, 2011<br>4 bytes            | Size<br>4 bytes<br>$(size = 8)$             | Value<br>8 bytes        | 301D, 2012<br>4 bytes           | Size<br>4 bytes<br>$(size = 4)$ | Value<br>4 bytes       |  |  |  |  |  |  |

**Figure 11 Image block header structure**

The images generated by the UFS do not have full information in the image block header table. i.e. Block Data Offset and Block Size information will not present. This information is stored as part of the seektable.

It is essential to map this information by knowing the order of the codeblocks in the seektable. See section [Seektable structure.](#page-23-0)

## **Codeblocks representation for WSI**

WSI's can have multiple scanned tissue regions as shown by the red color rectangles in the figure below. A grid of codeblocks represent the WSI. The coordinates for the codeblocks that are outside the scanned tissue boundaries (shown in a yellow color in the figure below) are set to zero in the block header table. These codeblocks are not written in the iSyntax file.

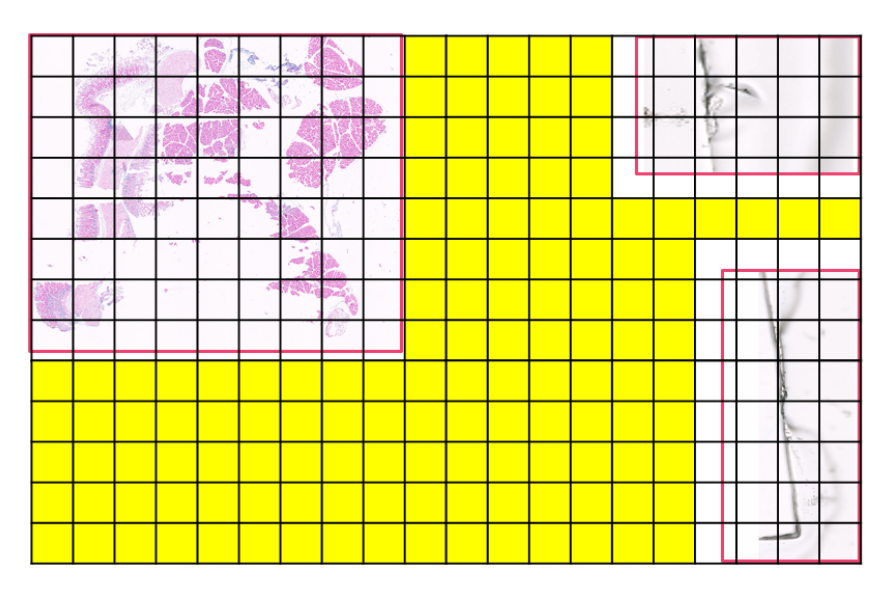

**Figure 12 Image block header structure**

## <span id="page-23-0"></span>**6 Seektable structure**

Seektables refer to the serialized representation of headerblocks as per the DICOM standard. Headerblocks contain the offset and size of the codeblocks. The seektable is an optional part in the iSyntax file.

If the seektable is present, the image block header information is partly stored as part of the attribute UFS\_IMAGE\_BLOCK\_HEADER\_TABLE (301D, 2014) and partly by the seektable. It is essential to map the block header information and seektable information to read the codeblocks. For more information, see section [Image block header structure.](#page-20-0)

- Seektables start with a DICOM tag 0x301D, 0x2015.
- Seektables are composed of codeblock headers. Each codeblock header is composed of the ImageBlockDataOffset (0x301D, 0x2010) and ImageBlockSize (0x301D, 0x2011).

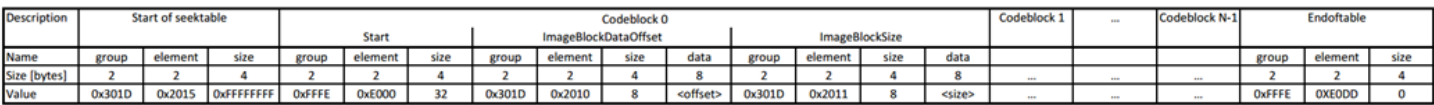

**Figure 13 Seektable structure**

### **Zero padding**

In order to map the spatial arrangement of codeblocks with respect to the WSI, it is useful to understand the concept of zero padding. Zero padding is applied to the input image to create a WSI.

At first, the image is padded uniformly on all sides. The amount of padding depends on the number of DWT levels. It is calculated as per the equation below.

The wavelet (PerLevelPadding) and the number of DWT-levels determine the number of padded black pixels. Note that for the wavelet transformation Legall5/3 the PerLevelPadding is 3.

*Padding* = (*PerLevelPadding*<< *NrLevels*)− *PerLevelPadding*

**Equation 1 Codeblock grid dimensions**

Secondly, the image is padded further on the right and bottom side. This to ensure that the dimensions of the image are a multiple of the codeblock size. The base level image needs to be sufficiently padded to make sure that the image dimensions for the highest DWT level are also a multiple of the codeblock size

The codeblock grid dimensions (gridWidth x gridHeight) are a function of the image dimensions (width x height), the codeblock dimensions (BlockWidth x BlockHeight) and the number of DWT-levels performed.

The width and height are specified in the XML Header.

$$
gridWidth = \left(\frac{(width + (BlockWidth \ll NrLevels) - 1)}{BlockWidth \ll NrLevels}\right) \ll (NrLevels - 1)
$$
\n
$$
gridHeight = \left(\frac{(height + (BlockHeight \ll NrLevels) - 1)}{BlockHeight \ll NrLevels}\right) \ll (NrLevels - 1)
$$

**Equation 2 Codeblock grid dimensions**

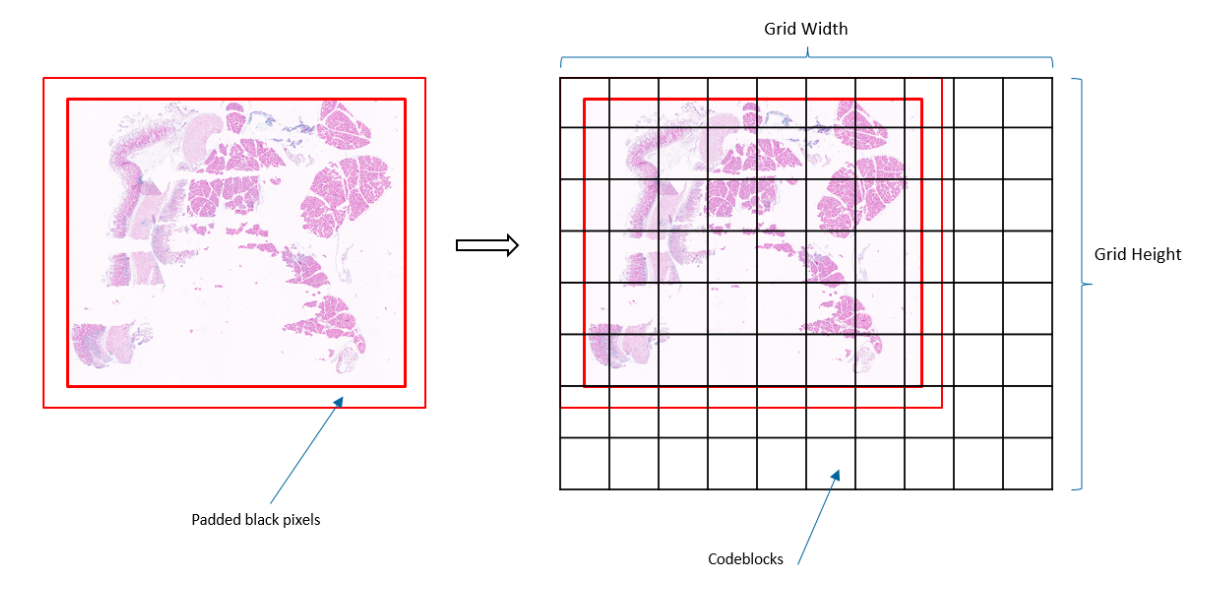

**Figure 14 Padding and codeblock grid**

The number of codeblocks that are encoded in the seektable can be significantly greater than the actually stored codeblocks. The actual number of codeblocks is determined by the area that is scanned by the scanner.

Every grid of a higher level is reduced by a factor 2. This grid also determines the IDs of the codeblocks, which are the unique numbers that define the position of a codeblock. This codeblock ID is counted from left to right, from top to bottom, from the base level to the top level and finally from the first to the last color channel of the codeblock grid.

## **7 Reading macro images and label images**

The macro image and the label image are a two-dimensional image. These images can be traversed over the X and Y range (width and height respectively) with an incremental step size of 1 to access pixel data.

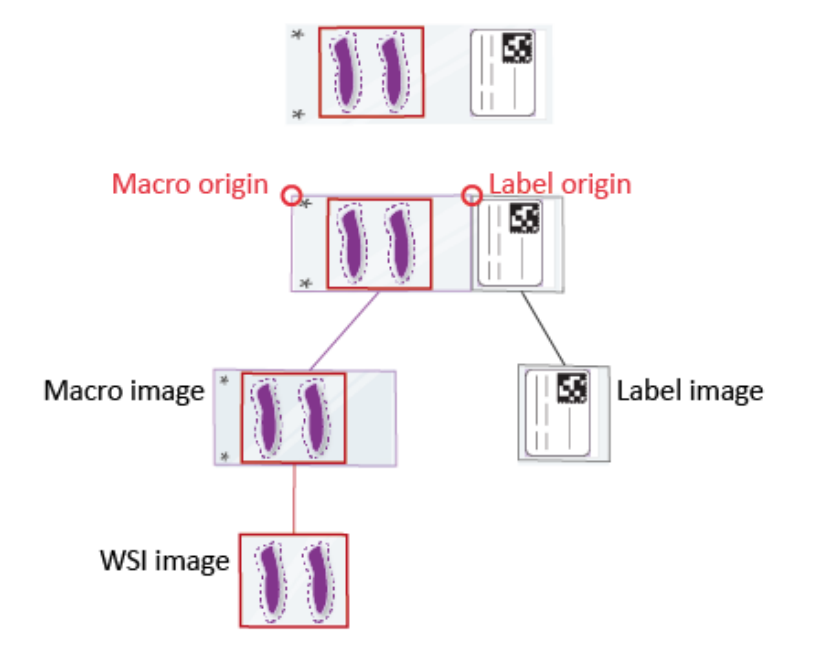

**Figure 15 Image representation by sub-images**

### <span id="page-25-0"></span>**Label image**

The label image contains slide identification information. The label image is a JPEG image encoded with base64 encoding.

All the attributes related to the label image are part of the data object 'ScannedImage'. Refer to the table in section **Scanned Image node**.

- The image type (PIM\_DP\_IMAGE\_TYPE) will be 'LABLEIMAGE'.
- The image data is part of the attribute 'PIM\_DP\_IMAGE\_DATA'.

```
<DataObject ObjectType="DPScannedImage">
       <Attribute Name="PIM_DP_IMAGE_DATA" Group="0x301D" Element="0x1005"
PMSVR="IString">
       ...
       </Attribute>
       <Attribute Name="PIM_DP_IMAGE_TYPE" Group="0x301D" Element="0x1004"
PMSVR="IString">LABELIMAGE</Attribute>
       ...
</DataObject>
```
#### **NOTICE**

The Python code sample 'Extract label image' demonstrates to extract the label image from an iSyntax file.

\$python extract\_macro\_label\_image.py "<iSyntax file path>"

### <span id="page-26-0"></span>**Macro Image**

The macro image provides a thumbnail view of the slide. The macro image is a JPEG image encoded with base64 encoding.

All the attributes related to macro image are part of the data object 'ScannedImage'. Refer to the table in section **Scanned Image node**.

- The mage type (PIM\_DP\_IMAGE\_TYPE) will be 'MACROIMAGE'
- The image data is part of the attribute 'PIM\_DP\_IMAGE\_DATA'.

```
<DataObject ObjectType="DPScannedImage">
       <Attribute Name="PIM_DP_IMAGE_DATA" Group="0x301D" Element="0x1005"
PMSVR="IString">
       ...
       </Attribute>
       <Attribute Name="PIM_DP_IMAGE_TYPE" Group="0x301D" Element="0x1004"
PMSVR="IString">MACROIMAGE</Attribute>
       ...
</DataObject>
```
#### **NOTICE**

The Python code sample 'Extract macro image' demonstrates to extract the macro image from an iSyntax file.

```
$python extract_macro_label_image.py "<iSyntax file path>"
```
## **8 Reading WSI images**

The compressed pixel data are stored as codeblocks in the iSyntax file. This section demonstrates the following with the help of sample codes:

- 1. Extraction of codeblocks from an iSyntax file, for more information see section **Extract** [codeblocks from the iSyntax file.](#page-28-0)
- 2. Reconstruction of original image from the codeblocks, for more information see section [Reconstruct the original image.](#page-28-1)

The lowest resolution image is reconstructed using LL coefficient codeblocks. To reconstruct the image at the higher resolution levels, a recursive inverse DWT is required.

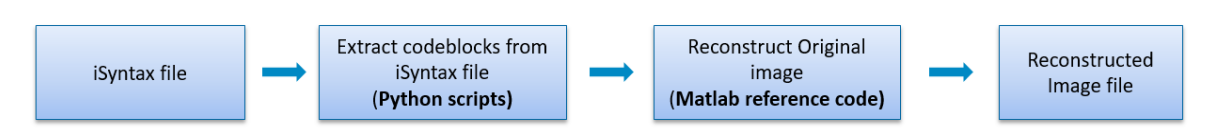

**Figure 16 Reconstructing WSI image from an iSyntax file**

The following image shows an iSyntax file containing 2 levels of inverse DWT.

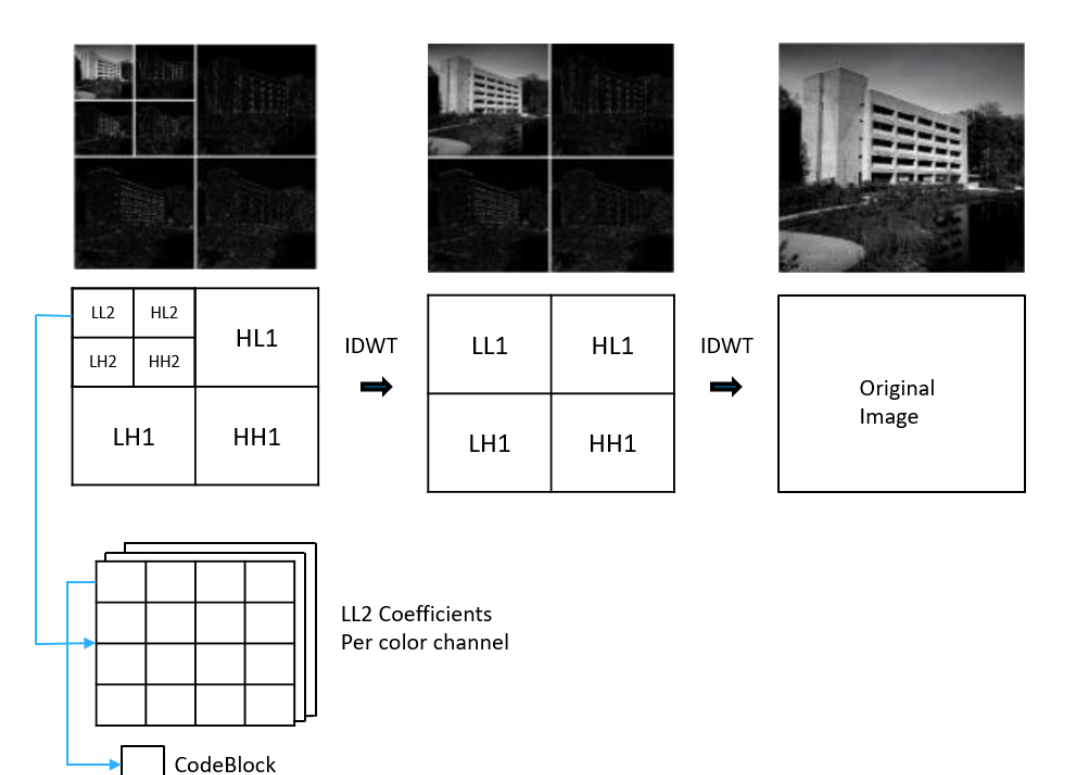

**Figure 17 Two-level inverse DWT**

## <span id="page-28-0"></span>**Extract codeblocks from the iSyntax file**

Codeblocks can be extracted from the iSyntax file, see the Python code sample in the NOTICE. The transformed coefficients (LL2, [HL2 LH2, HH2] and [HL1, LH1, HH1]) are divided into a number of codeblocks. The number of codeblocks depend on the width and height of the image. In this example the size of each codeblock is 128x128.

The size of each codeblock may vary from scanner to scanner. The size of the codeblock is available in the XML header in the metadata attribute 'UFS\_IMAGE\_DIMENSION\_RANGE', data object 'UFSImageBlockHeaderTemplate', see section [Image Dimension Ranges.](#page-14-0)

#### **NOTICE**

The Python code sample 'Extract codeblocks' demonstrates extractions all codeblocks from an iSyntax file.

\$python extract\_codeblocks.py level -p

In this code sample:

- 'level' is an integer value that corresponds to the DWT level. You can pass '-1' to extract all the level's codeblocks.
- the script internally de-serializes the Block Header Table, see section Image block header [structure.](#page-20-0) Codeblocks are written in different .ssv files with format: "Codeblock\_ {x\_coordinate}\_{y\_coordinate}\_{color\_component}\_{scale}\_{block\_header\_template}.ssv"
- the script reads the codeblocks using the block data offset and block size. The codeblocks are written in .ssv files.
- option '–p' generates the properties .csv file containing a number of DWT levels, codeblock dimensions and width and height of the WSI image. These properties are required in Matlab to reconstruct the original WSI image.

### <span id="page-28-1"></span>**Reconstruct the original image**

Pixel data can be reconstructed from the codeblocks according the specifications of the image compression format described in the 'Pathology iSyntax Compression' from Dr. Bas Hulsken, available on the webportal:

[www.openpathology.philips.com/index.php/resources/#isyntax](http://www.openpathology.philips.com/index.php/resources/#isyntax)

To reconstruct the original image:

- decompress the codeblocks using the Hulsken decompression method
- identify the spatially related codeblocks by using the image block header structure (x coordinate, y coordinate, color channel, scale (DWT level) and coefficient), see sectio[n Image](#page-21-0)  [block header structure\)](#page-21-0)
- stitch the spatially related codeblocks together to create the coefficients of the respective color channels
- perform a two-level inverse DWT
- post-processing: transforms the YCoCg colorspace to an RGB colorspace (the color space of the WSI image is stored in XML header, see section [Image Dimensions\)](#page-12-0)

In the following example, an inverse DWT is performed for the LL2, HL2, LH2, HH2 coefficients to create LL1. An inverse DWT is then performed for this generated LL1 along with [HL1, LH1, HH1] to create the original WSI.

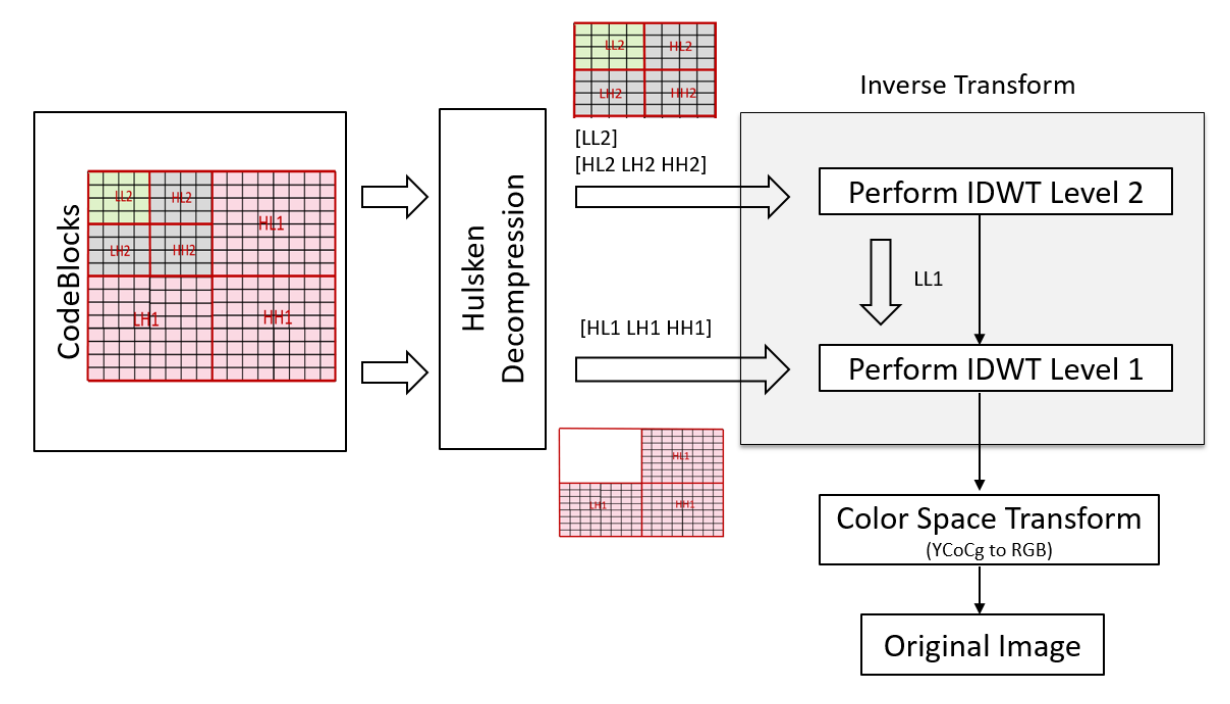

**Figure 18 Two-level inverse DWT**

#### **NOTICE**

The following function in Matlab reference code demonstrates the decompression of the codeblocks.

decompressed\_block = hulskendecompress(double(load(file)), 16, [128, 128], 1)

The function parameters are:

- compressed codeblock file path
- number of bits, 16
- codeblock dimension (this value can vary), [128, 128]
- hulsken compression version, 1

The following function in Matlab reference code demonstrates the inverse DWT.

reconstructed\_LL = wavelet2dilift(LL, HL, LH, HH, LS, width, height)

The function parameters are:

- coefficients, LL, HL, LH, HH
- lifting scheme (LS), iSyntax uses rbio2.2 (legall5/3)
- width
- height

The following function in Matlab reference code demonstrates post-processing: transforms YCoCg color space to RGB color space

image\_out = ycocg2rgb(image\_in)

The function parameters are:

• pass image

The following function in Matlab reference code demonstrates post-processing: transforms RGB color space to YCoCg color space

image\_out = rgb2ycocg(image\_in)

The function parameters are:

• pass image

The following function in Matlab reference code demonstrates decompressing of all the codeblocks to the original image in one go. This reference code performs the decompression, then stiches the codeblocks to generate the coefficients level wise and color channel wise, and then performs IDWT to generate the original WSI.

reconstructed\_image = reconstruct\_image(<foldername>)

The function parameters are:

• folder name, containing all the codeblocks extracted from python sample along with the properties of the iSyntax file

# Appendix

## **Coordinate system**

The WSI and the macro image have the same orientation.

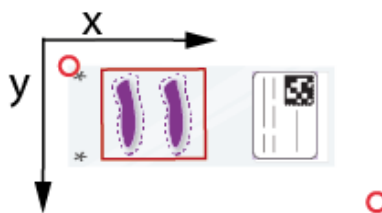

O Slide origin

**Figure 19 Coordinate system**

## Philips

Philips Medical Systems Nederland B.V. Veenpluis 6 5684 PC Best The Netherlands

[www.openpathology.philips.com](http://www.openpathology.philips.com/)

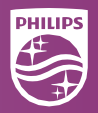

Printed in the Netherlands 4522 207 43941 \* 2020-APR-24 en